# **NPGR032 – CVIČENÍ III.**

Šum a jeho odstranění – teorie&praxe

Adam Novozámský (novozamsky@utia.cas.cz)

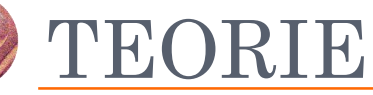

Šum a jeho odstranění

# ŠUM

## Co je to šum v obrázku a jak vzniká? Jaké známe typy šumu?

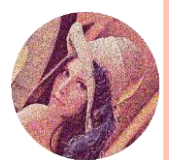

# **SUM**

#### V obrázku je přidaná falešná informaci nahodilého původu

- Jak vzniká v digitální fotografii?
	- Přímo na senzoru (CCD nebo CMOS)
		- Tepelné zahřívání Dark Current
		- Prachové částice
	- Při zpracování ve fotoaparátu
		- Kvantizační šum
	- Umělým přidáním
- $\bullet$  Typy:
	- Aditivní náhodný šum:  $g = f + n$
	- Gaussovský bílý šum (AGWN)
	- Impulsní šum (sůl a pepř)

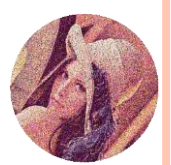

ŠUM

· Co je to bílý šum a čím se vyznačuje?

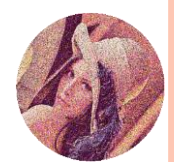

# **SUM**

# **Gaussovský bílý šum** má normální rozložení

míra šumu stejná na všech pixelech

#### Pokud něco nazýváme bílým, myslíme tím:

- že dvě náhodné veličiny jsou navzájem nekorelované míra šumu je pixel od pixelu na sobě nezávislá. Jedná se třeba o tepelný šum na CCD.
- že střední hodnota je rovna nule

## Značíme AGWN = Additing Gaussian White Noise

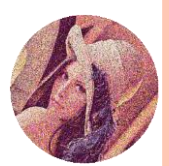

#### SPEKTRUM BÍLÉHO ŠUMU

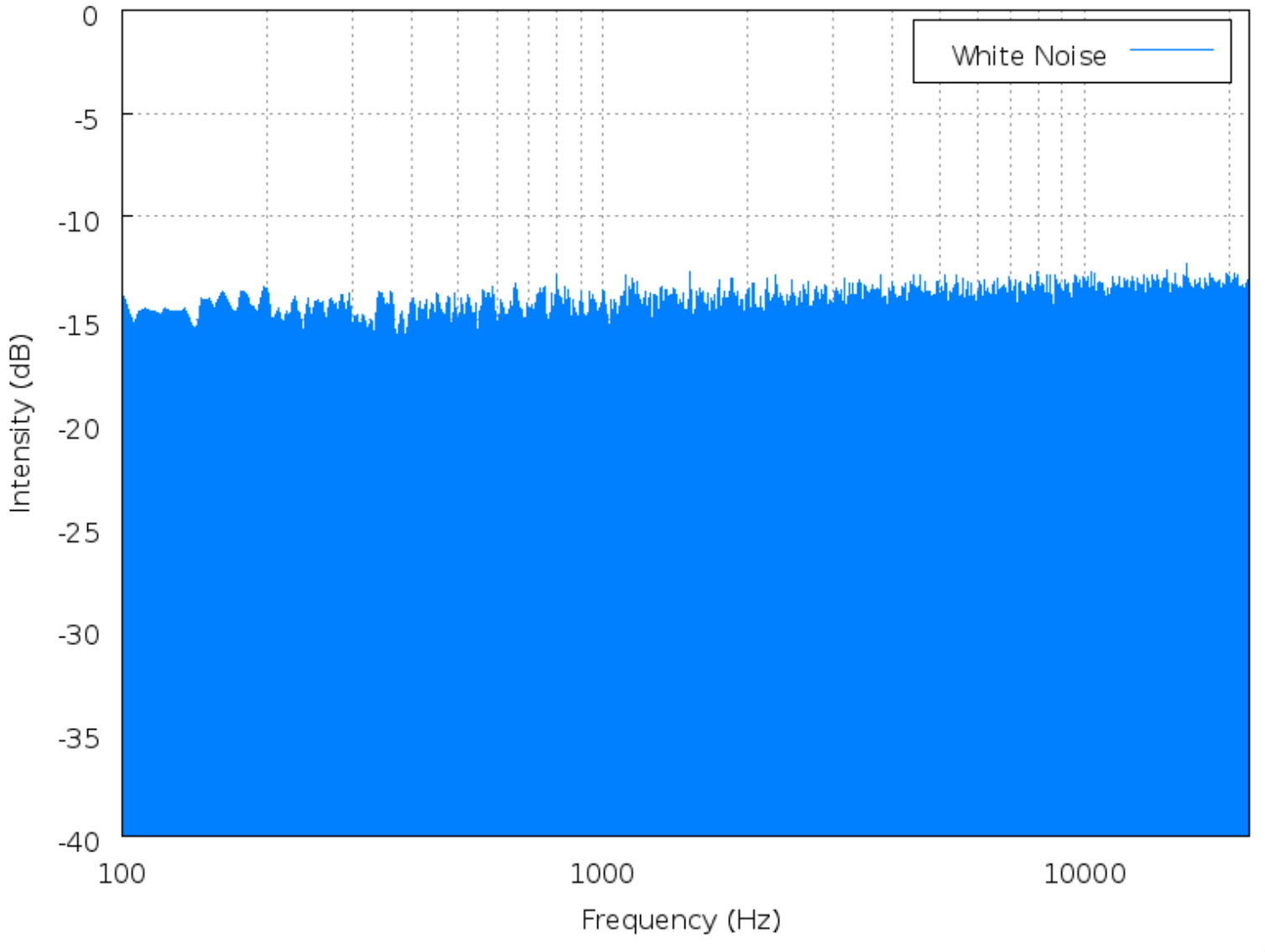

Nekorelované x Nezávislé se u gaussovských veličin rovná

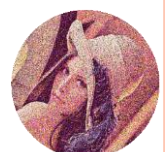

ŠUM

## o Šum sůl a pepř-jak se dá popsat?

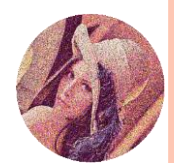

# ŠUM

## Impulsní šum (**sůl a pepř**)

náhodné veličiny šumu nabývají tří hodnot:

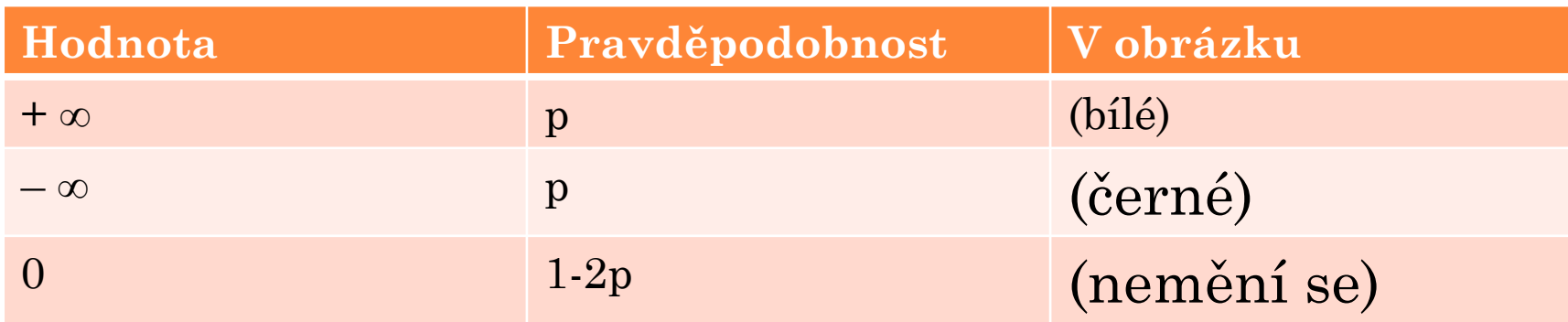

 $\bullet$  Čím se "p" zvětšuje => více zašumněné

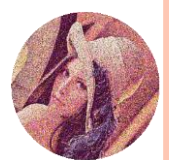

#### MODELY ŠUMU

#### o Gaussovský bílý šum o Šum (sůl a pepř)

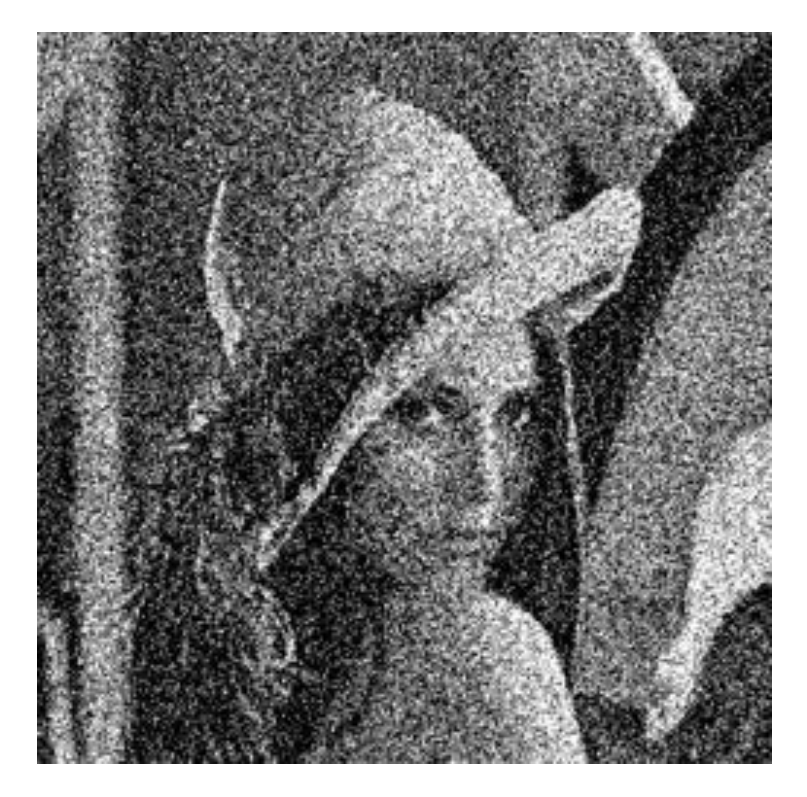

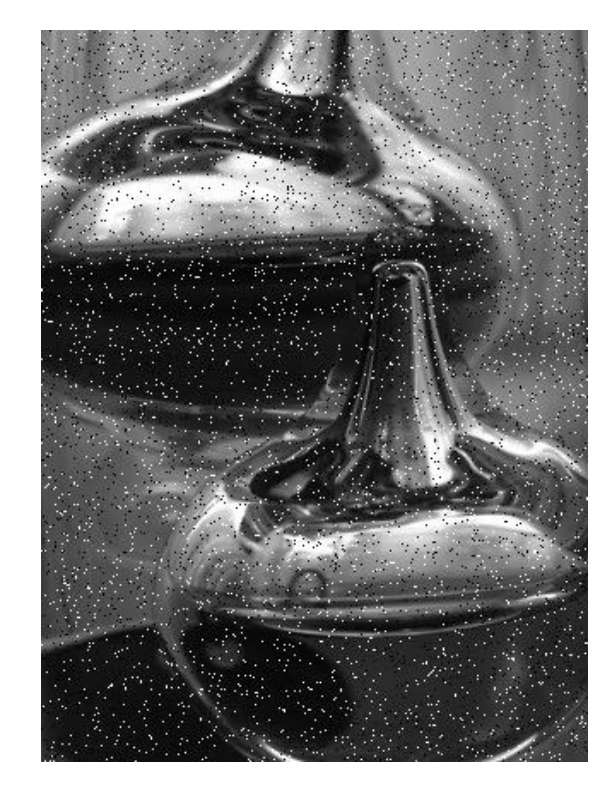

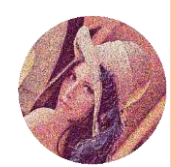

#### o Jak měříme šum v obrázku?

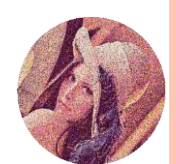

# **SUM**

#### Signal-to-noise ratio (**SNR**) - míra šumu v obraze

- $SNR = 10 \log (D(f)/D(n))$  [dB]
	- D(f) … rozptyl nezašuměného signálu
	- D(n) … rozptyl šumu
- Ve frekvenční oblasti je SNR definována takto:

$$
\circ \frac{|N|^2}{|F|^2}(u,v)
$$

- **•** Kdyby šum byl bílý =>  $|N|^2 = \sigma_n^2$
- o Pokud je signál nekorelovaný =>  $|F|^2 = \sigma_f^2$
- Což jsou ty rozptyly:

$$
\text{o}\,\frac{\sigma_n^2}{\sigma_f^2}
$$

 Protože ty rozptyly v praxi moc neznáme, tak to odhadujeme většinou jako celek

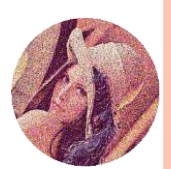

# **STIM**

 Máme dva obrázky – jeden má míru šumu 30, druhý 100, který je více zašuměný?

Co se odstraňuje lépe – Impulsní šum nebo AGWN?

 Které výroky ohledně náhodných veličin (NV) jsou pravdivé? **Nezávislé** NV nemusí být **nekorelované**. **Nezávislé** NV jsou vždy **nekorelované**. **Nezávislé** NV jsou vždy **korelované**. **Nekorelované** NV nemusí být **nezávislé**.

**Nekorelované** NV jsou vždy **nezávislé**.

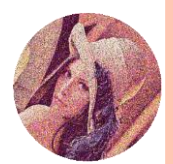

# **ŠUM**

 Máme dva obrázky – jeden má míru šumu 30, druhý 100, který je více zašuměný?

Co se odstraňuje lépe – Impulsní šum nebo AGWN?

 Které výroky ohledně náhodných veličin (NV) jsou pravdivé? **Nezávislé** NV nemusí být **nekorelované**. **Nezávislé NV jsou vždy nekorelované. Nezávislé** NV jsou vždy **korelované**. **Nekorelované NV nemusí být nezávislé. Nekorelované** NV jsou vždy **nezávislé**.

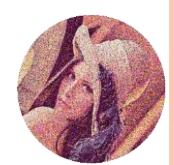

#### SNR U LENY

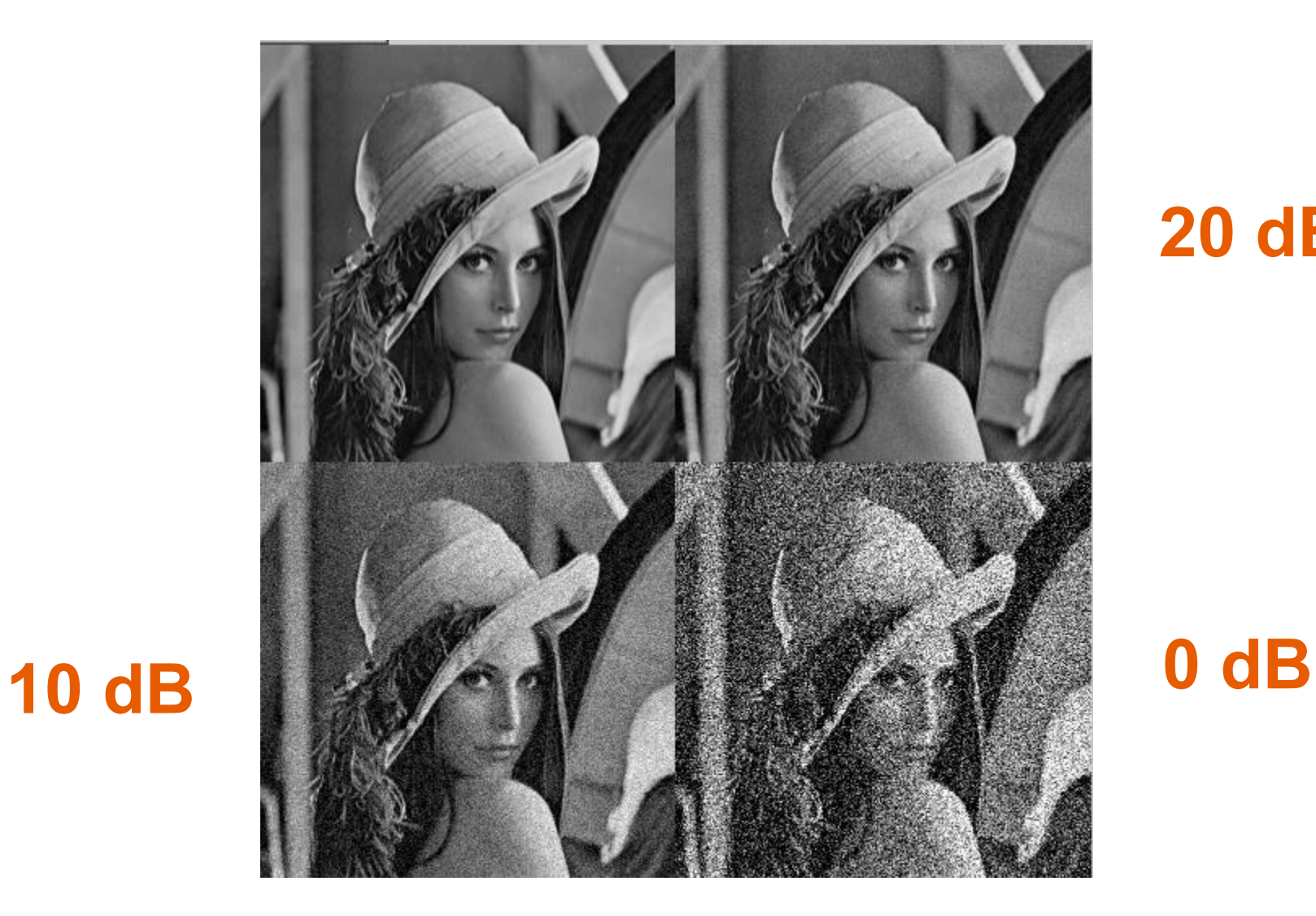

# **20 dB**

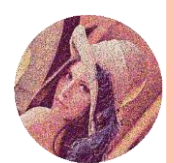

#### ODSTRANĚNÍ ŠUMU

#### o Jaké známe metody na odstranění šumu?

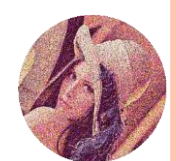

### ODSTRANĚNÍ ŠUMU

### Lineární metody

- Průměrování v čase
- Konvoluční filtry (rozmazání)
- Filtry ve frekvenční oblasti
- Nelineární metody
	- Mediánový filtr
	- *Minimalizace funkcionálu (neprobíráno)*
	- *Splajnové metody (neprobíráno)*

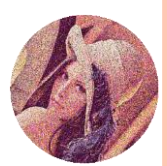

#### Průměrování v čase

- Scéna je statická (nehýbe se)
- Nafotím ji vícekrát
- Sečtu v jednotlivých pixelech
- Vydělím počtem snímků
- Šum klesá s hodnotou  $\sigma^2/N$
- Tato metoda nepřináší žádné degradace

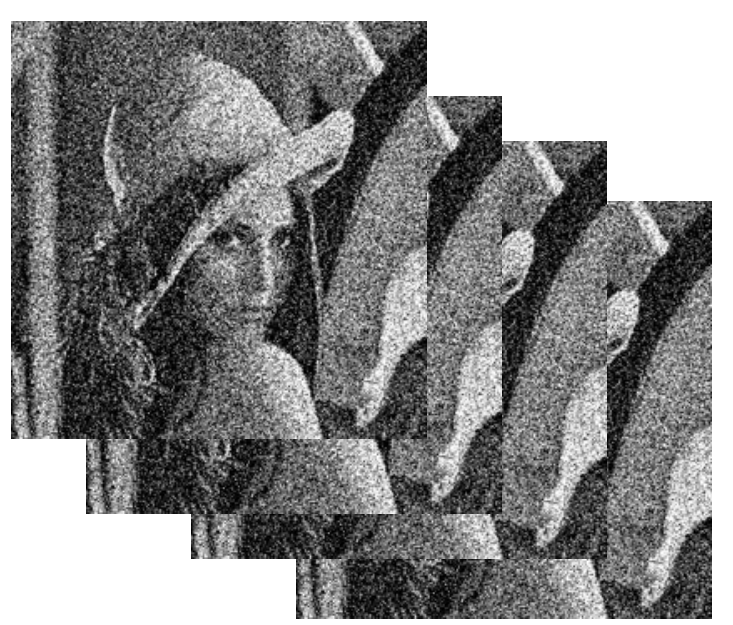

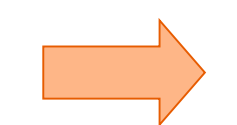

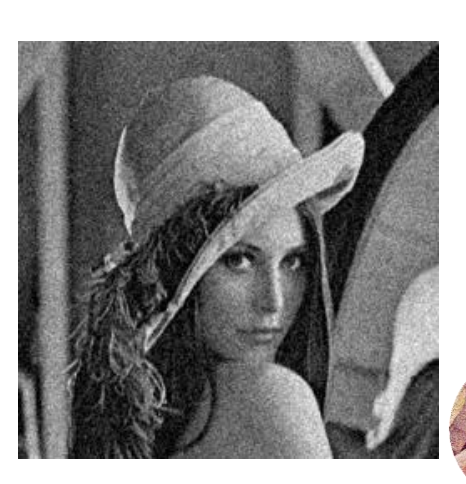

#### o Průměrování v čase

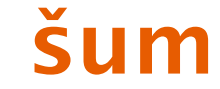

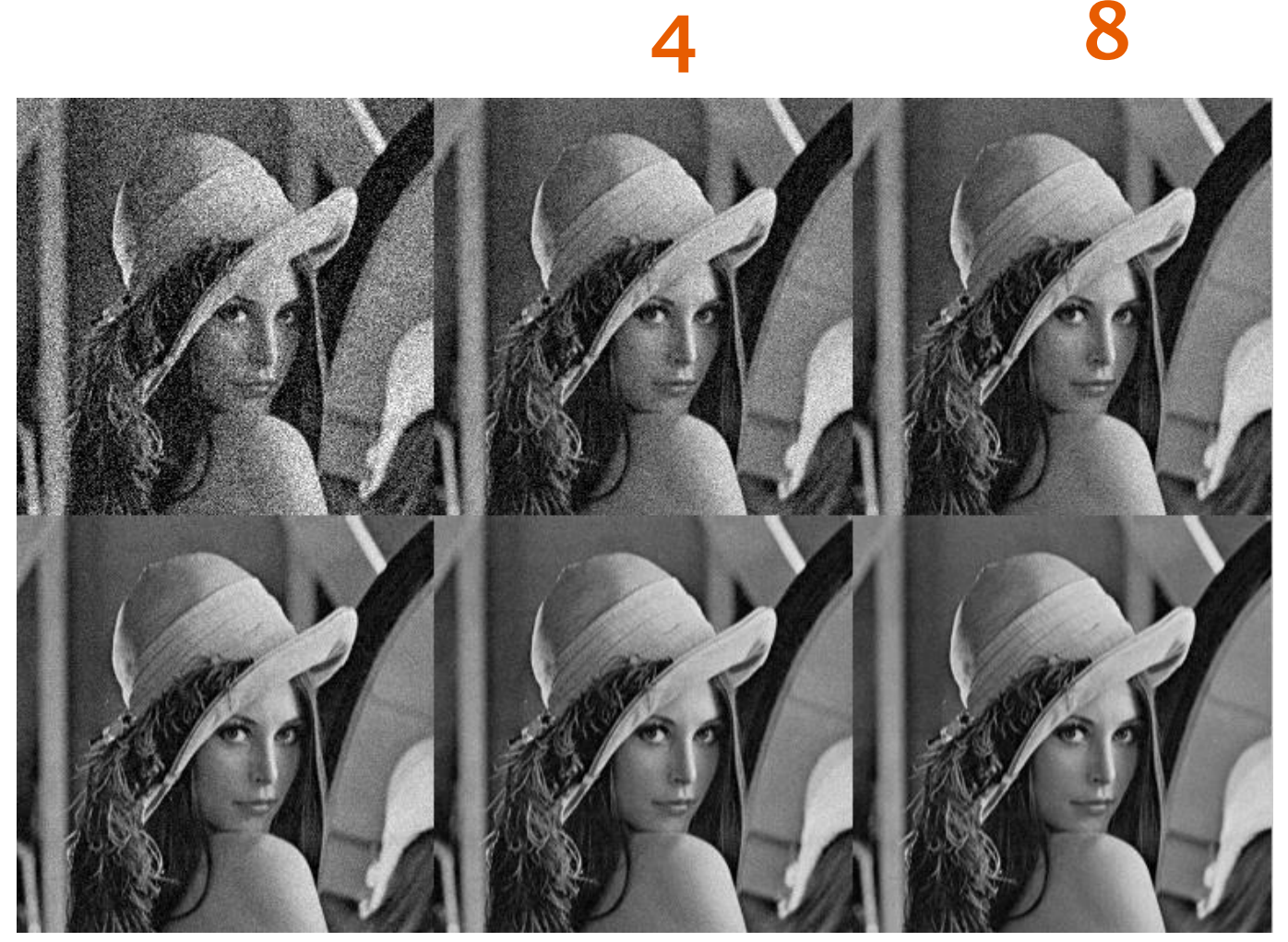

32 16

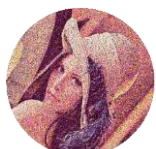

## Konvoluční filtry

- Lokální průměrování s maskou (konvoluce)
- · Odstranění šumu  $\rightarrow$  Rozmazání obrázku

 Šum je vysokofrekvenční = > Potlačení vysokých frekvencí = > ztráta hran

Jaké máme konvoluční filtry?

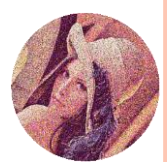

o Konvoluční filtry - Průměrování (prosté a vážené): •  $C = \frac{1}{9} \begin{pmatrix} 1 & 1 & 1 \\ 1 & 1 & 1 \\ 1 & 1 & 1 \end{pmatrix}$  $C = \frac{1}{16} \begin{pmatrix} 1 & 2 & 1 \\ 2 & 4 & 2 \\ 1 & 2 & 1 \end{pmatrix}$ 

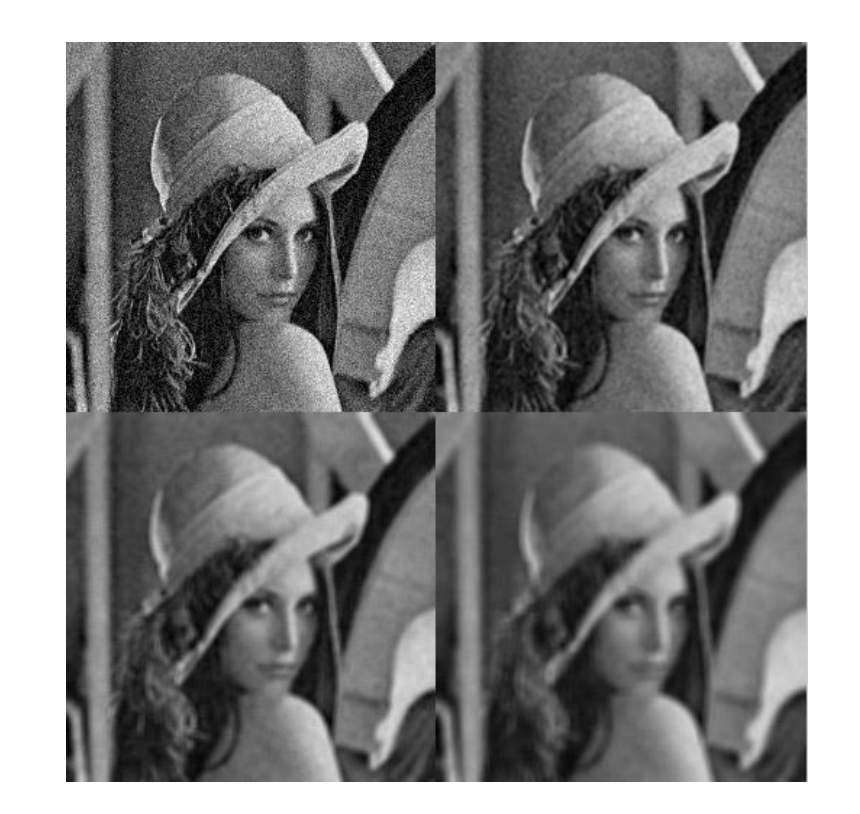

šum

 $5x5$ 

 $3x3$ 

 $7x7$ 

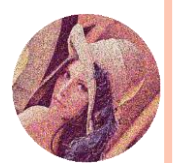

#### Konvoluční filtry – **Podél hran**:

- Pokud víme kde jsou hrany a jakým směrem jdou
- Měníme masku podle toho a průměrovat jen podél hran
- Problém:
	- hranový detektor detekuje stejně hrany jako šum
	- nutnost apriorní informace, kde jsou hrany

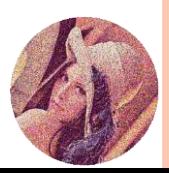

## ODSTRANĚNÍ ŠUMU - **ROTUJÍCÍ OKNO**

- o Vylepšuje průměrování "respektuje" směr a umístění hran v obrázku
- Docela dobré výsledky, ale časově náročná na výpočet
- o Princip:
	- Pracuje na okolí 5x5 bodů
	- V 8 směrech od středního bodu počítá rozptyl
	- Vybere oblast s nejmenším rozptylem
	- Spočítá průměr a nahradí jím bod uprostřed masky  $5x5$

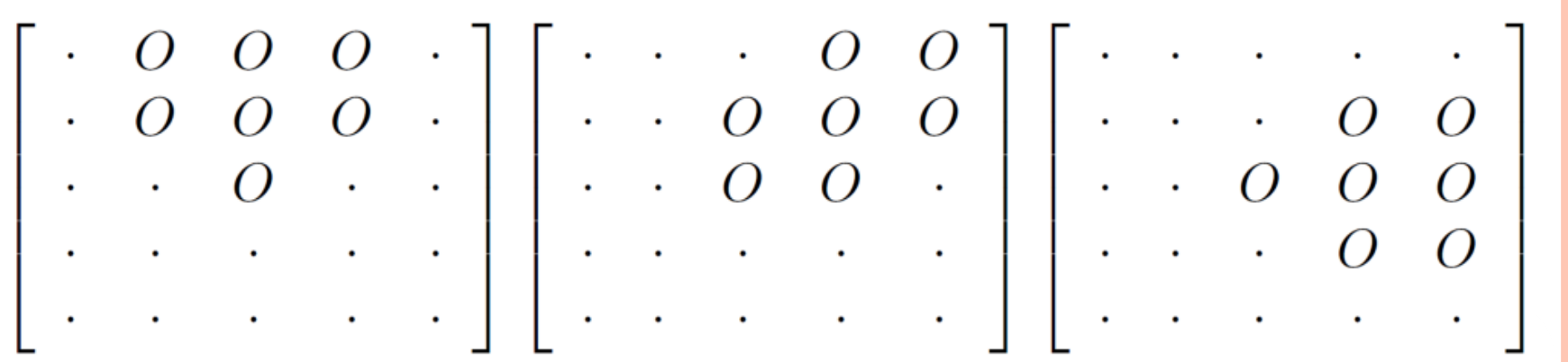

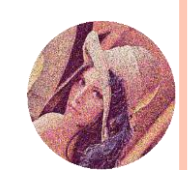

## **Filtry ve frekvenční oblasti**:

- Podíváme se do frekvenční oblasti
- Odstraníme nebo utlumíme vysoké frekvence pomocí hladkých **low-pass filtrů** (…*to jsme dělali minule…*)
- Může nastat podobný problém jako u konvolučních filtrů

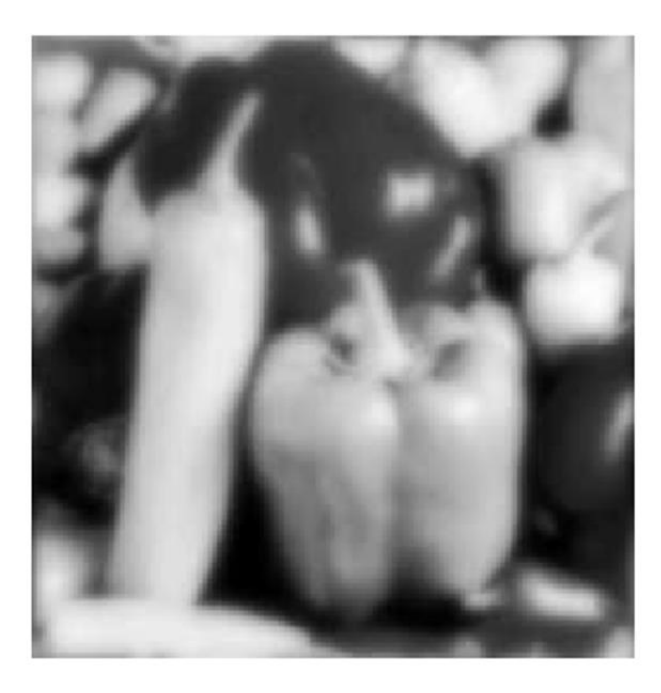

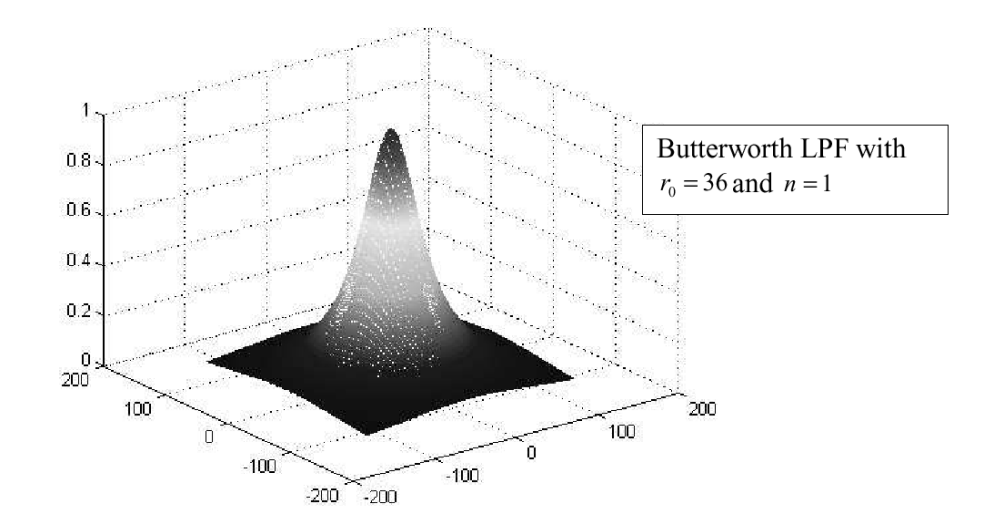

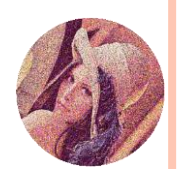

LPF image,  $r_0 = 13$ 

#### o Mediánový filtr:

· Jak funguje?

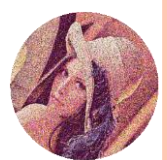

# **Mediánový filtr**:

- Posouváme okno jako při konvoluci
- V každém posunutí spočítáme medián
- Dosadím ho do středového bodu

Jak spočteme medián v masce 3x3?

$$
A = \begin{pmatrix} 7 & 4 & 6 \\ 2 & 1 & 4 \\ 5 & 3 & 9 \end{pmatrix}; med(A) = ?
$$

- Na co funguje mediánový filtr lépe:
	- AWGN
	- o "Pepř a sůl"

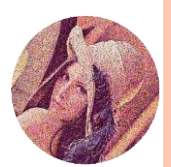

$$
A = \begin{pmatrix} 7 & 4 & 6 \\ 2 & 1 & 4 \\ 5 & 3 & 9 \end{pmatrix}
$$
  
• {1 2 3 4 4 5 6 7 9}  
•  $med(A) = 4$ 

- o Na "pepř a sůl" funguje dobře
- Co když je výskyt šumu v daném vybrání větší než 50% ?
- Jaký to má vliv na hrany?
- Co když máme jednopixelovou čáru?

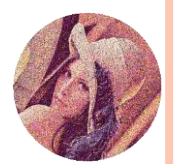

# $\dot{\text{S}}$ um > 50%

- Pokud je cca ½ poškozených pixelů bílá a ½ poškozených černá, tak medián je hodí na protilehlé strany a stejně si vezme v prostředku ty nepoškozené pixely. Takže i tak to muže vypadat poměrně slušně – v tom je kouzlo mediánového filteru
- Pokud bude více jak ½ všech pixelů v dané oblasti bílá nebo černá, tak originální signál se při počítání mediánu posune ze středu a šum bude vybrán jako výsledný signál.
- Pokud je obrázek hodně zašuměn
	- . "okusuje" okraje a rohy (zakulacuje pravoúhlé hrany)
	- Řešení: jako výběrové okno mít třeba kříž
- o Jednopixelovou čáru to "sežere"

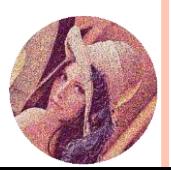

## MEDIÁN

Originál

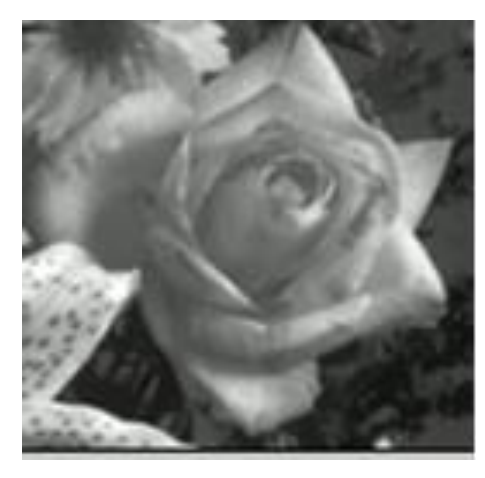

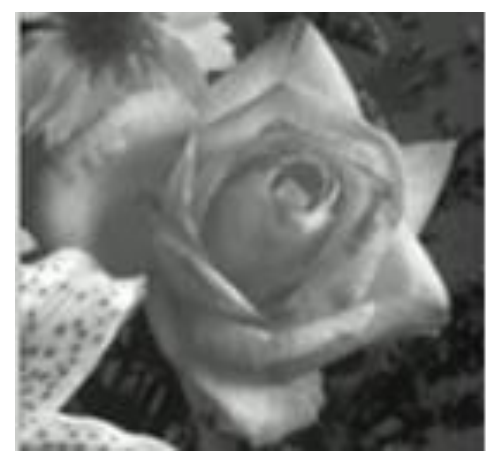

#### Poškozený

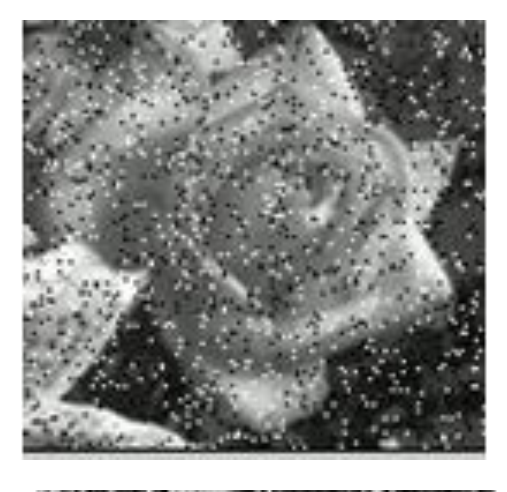

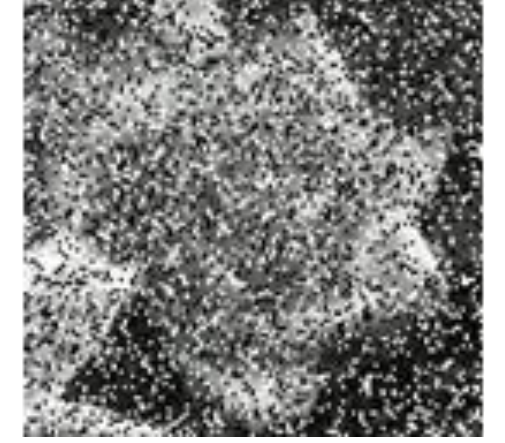

#### Filtrovaný

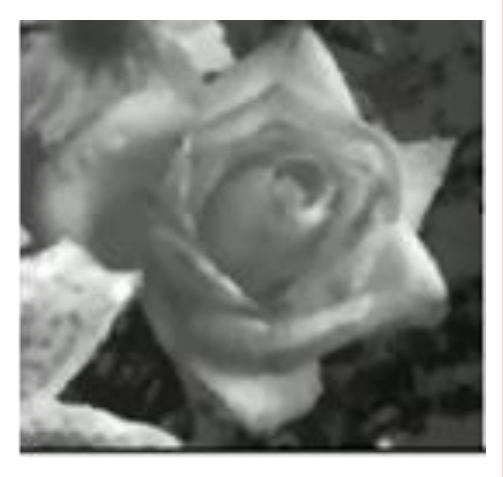

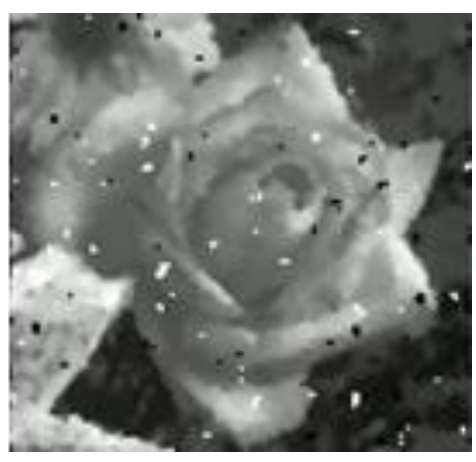

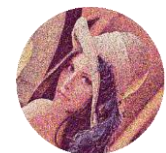

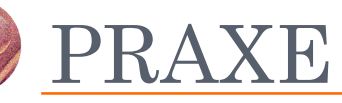

 $\mbox{ \check{S}um}$ a jeho odstranění

# ŠUM – ÚLOHA I.

o Vytvořte funkci na zašumění snímku solí a pepřem: o function  $I = \text{subPer}(I, \text{Pomer})$ 

• Nápověda:  $r = rand(n)$ 

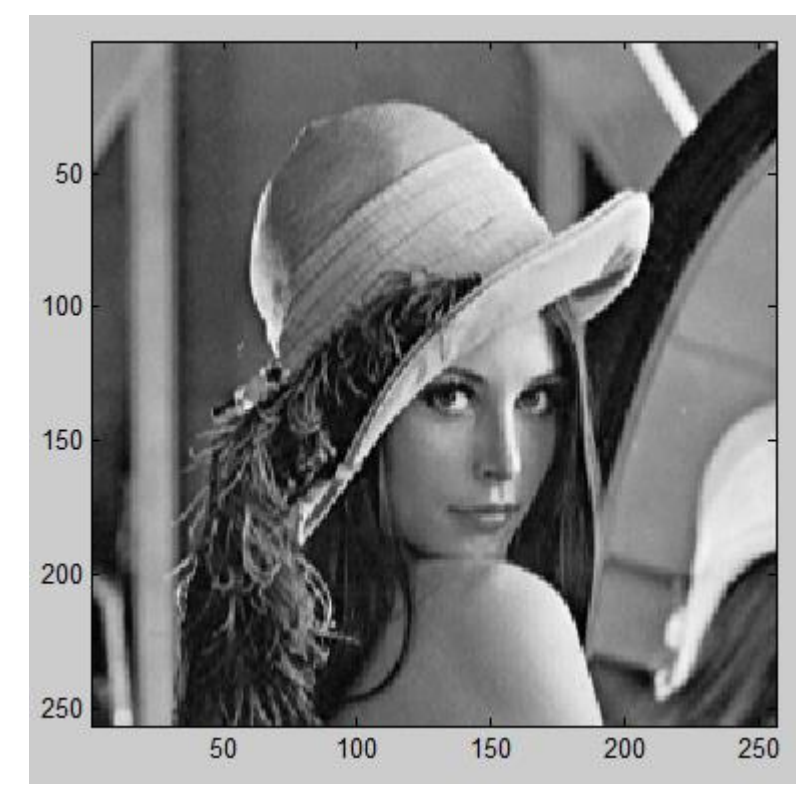

Originál

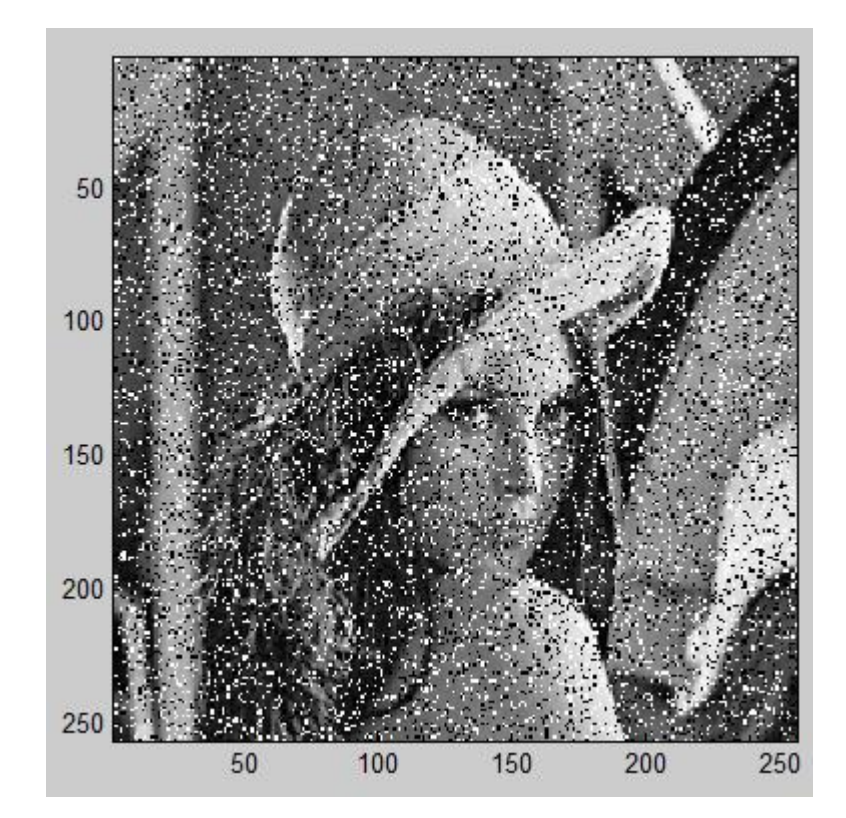

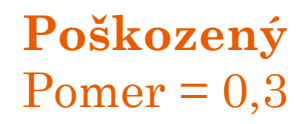

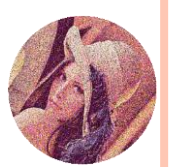

```
ŠUM – ÚLOHA I. - ŘEŠENÍ
```

```
function I = \text{subPer}(I, \text{Pomer})% I = sulPepr(I, Pomer) - degrades image I with noise
salt and pepper
```

```
A = rand(size(I));I(A \leq Pomer/2) = 0;
I(A>=1-Pomer/2) = 255;
```

```
function I = \text{subPepr}(I, \text{Pomer})A = rand(size(I));I(A\le Pomer/2) = min(I(:));I(A>=1-Pomer/2) = max(I(:));
```
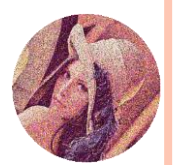

# ŠUM – ÚLOHA II.

- o Vytvořte funkci na zašumění snímku bílým šumem o daném SNR:
- o function  $R = bilySum(I, SNR)$ 
	- Nápověda:  $r = \text{randn}(n)$

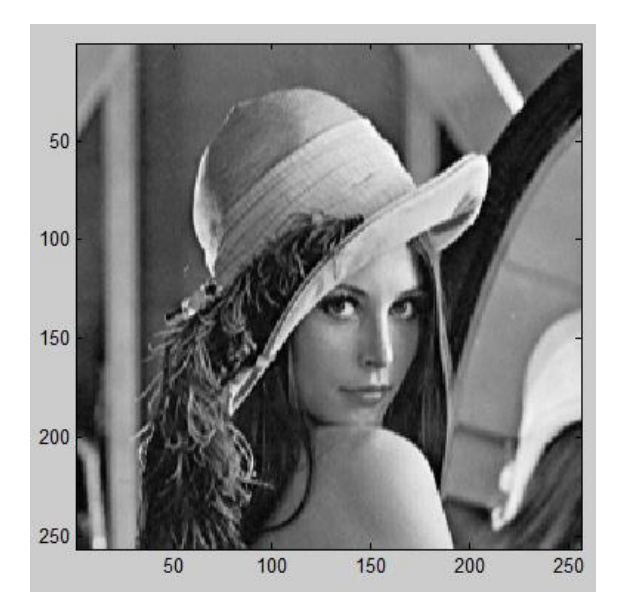

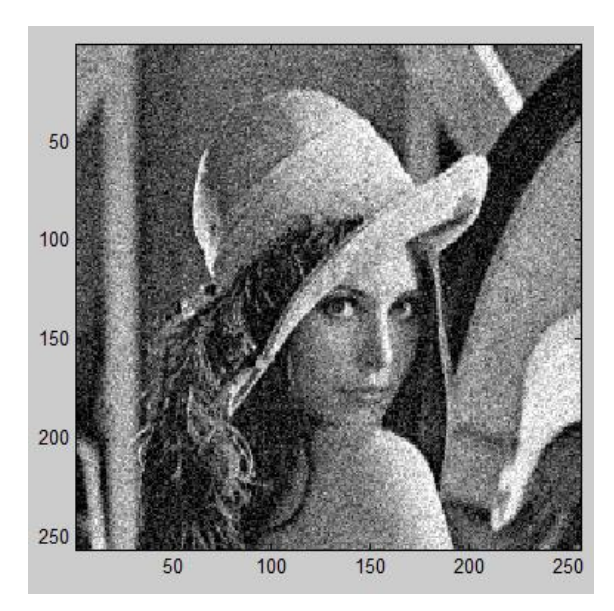

Poškozený

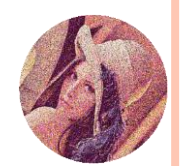

Originál

```
ŠUM – ÚLOHA II. - ŘEŠENÍ
```

```
function R = bilySum(I, SNR)R = \text{bilySum}(I, SNR) - adds white noise of SNR to
image I
```

```
MinI = min(I(:));
\text{MaxI} = \text{max}(\text{I}(:));
S = sqrt(var(T(:))/(10^(SNR/10)));R = I + S^*randn(size(I));
R(R<MinI) = MinI;R(R>MaxI) = MaxI;
```
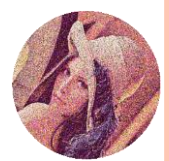

# ŠUM – ÚLOHA III.

#### o Odstranit šum rozmazáním:

• Nápověda: conv2 s parametry 'full', 'same', 'valid'

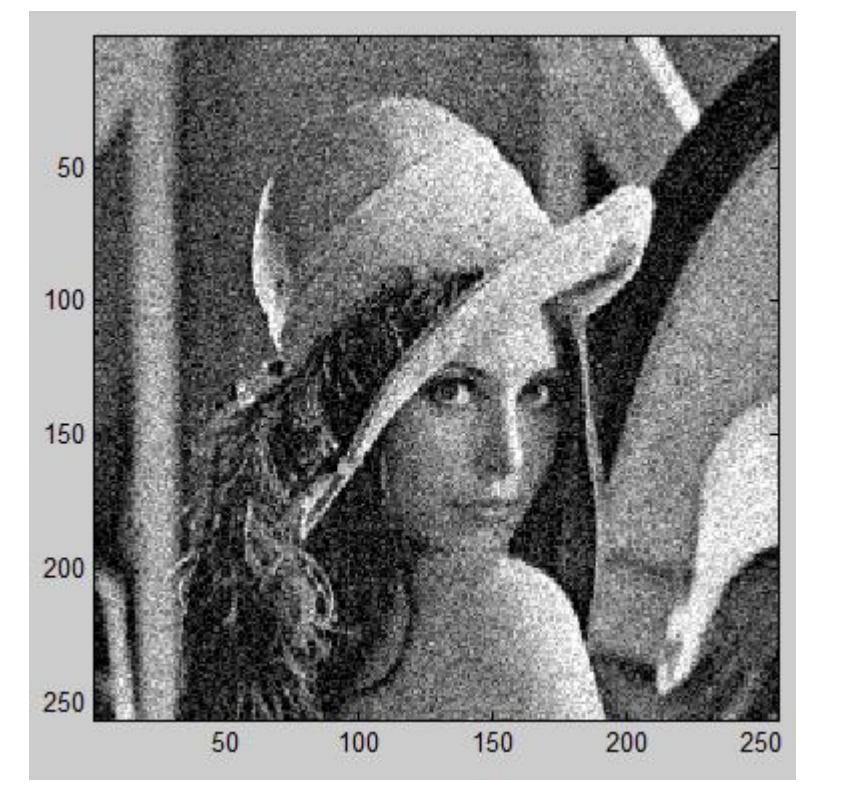

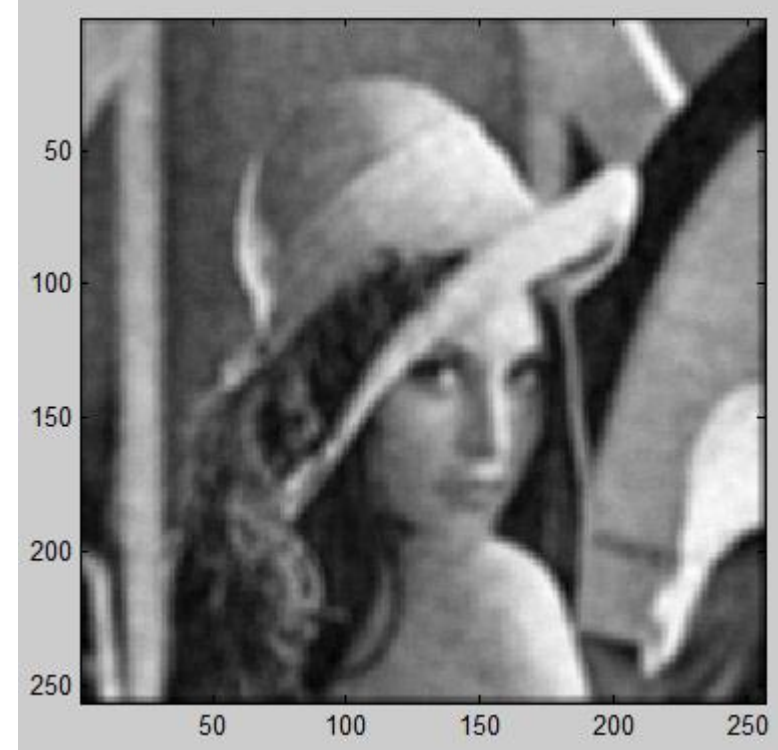

#### Poškozený

Po filtraci

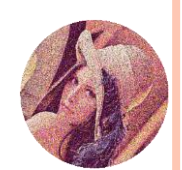

# ŠUM – ÚLOHA III. - ŘEŠENÍ

zobr(conv2(B, kruh(3, 20), 'same'));

------------------------------------

```
function K = kruh (R, N)% K = kruh(R, N) - vraci kruhovou masku o polomeru R v 
matici NxN
```
 $[X, Y] = \text{meshgrid}(- (N-1) / 2: (N-1) / 2, -(N-1) / 2: (N-1) / 2;$  $K = double(X.^{2} + Y.^{2} < R^{2})$ ;

Co se stalo s intenzitou snímku?

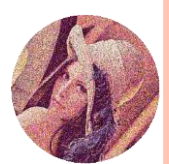

# ŠUM – ÚLOHA III. - ŘEŠENÍ

zobr(conv $2(B, \text{kruh}(3, 20), \text{ 'same'}$ ) ;

------------------------------------

```
function K = kruh (R, N)% K = kruh(R, N) - vraci kruhovou masku o polomeru R v 
matici NxN
```
 $[X, Y] = \text{meshgrid}(- (N-1) / 2: (N-1) / 2, -(N-1) / 2: (N-1) / 2)$ ;  $K = double(X.^{2} + Y.^{2} < R^{2})$ ;

Co se stalo s intenzitou snímku?

 posunula se směrem nahoru, díky tomu, že jsme nenormovali po konvoluci

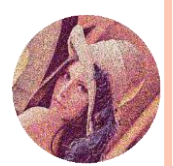

# ŠUM – ÚLOHA IV.

#### o Odstranit šum low-pass filtrem:

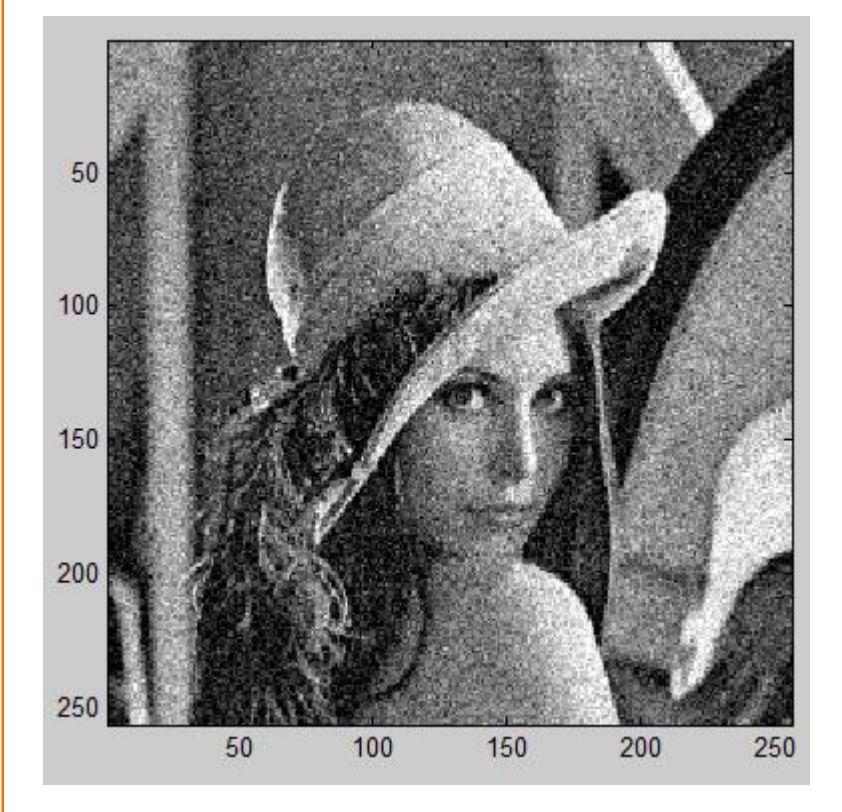

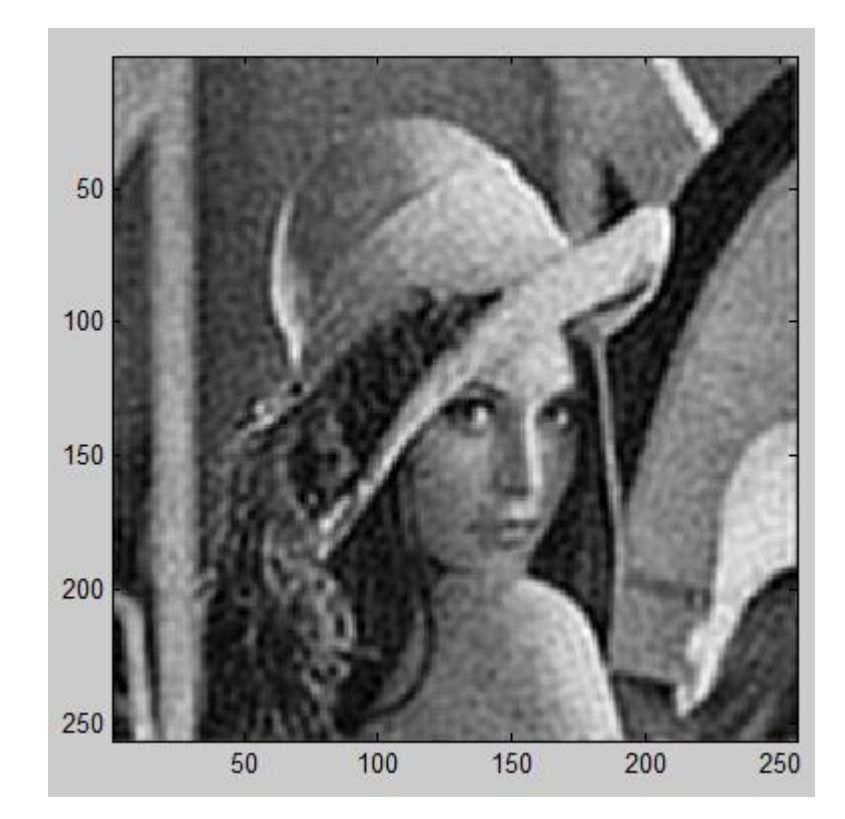

#### Poškozený

Po filtraci

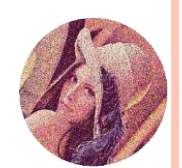

# ŠUM – ÚLOHA IV. - ŘEŠENÍ

 $zobr$  (abs (ifft2 (fft2 (B) . \* fftshift (kruh  $(50, size(B, 1))$ ) ) ) ;

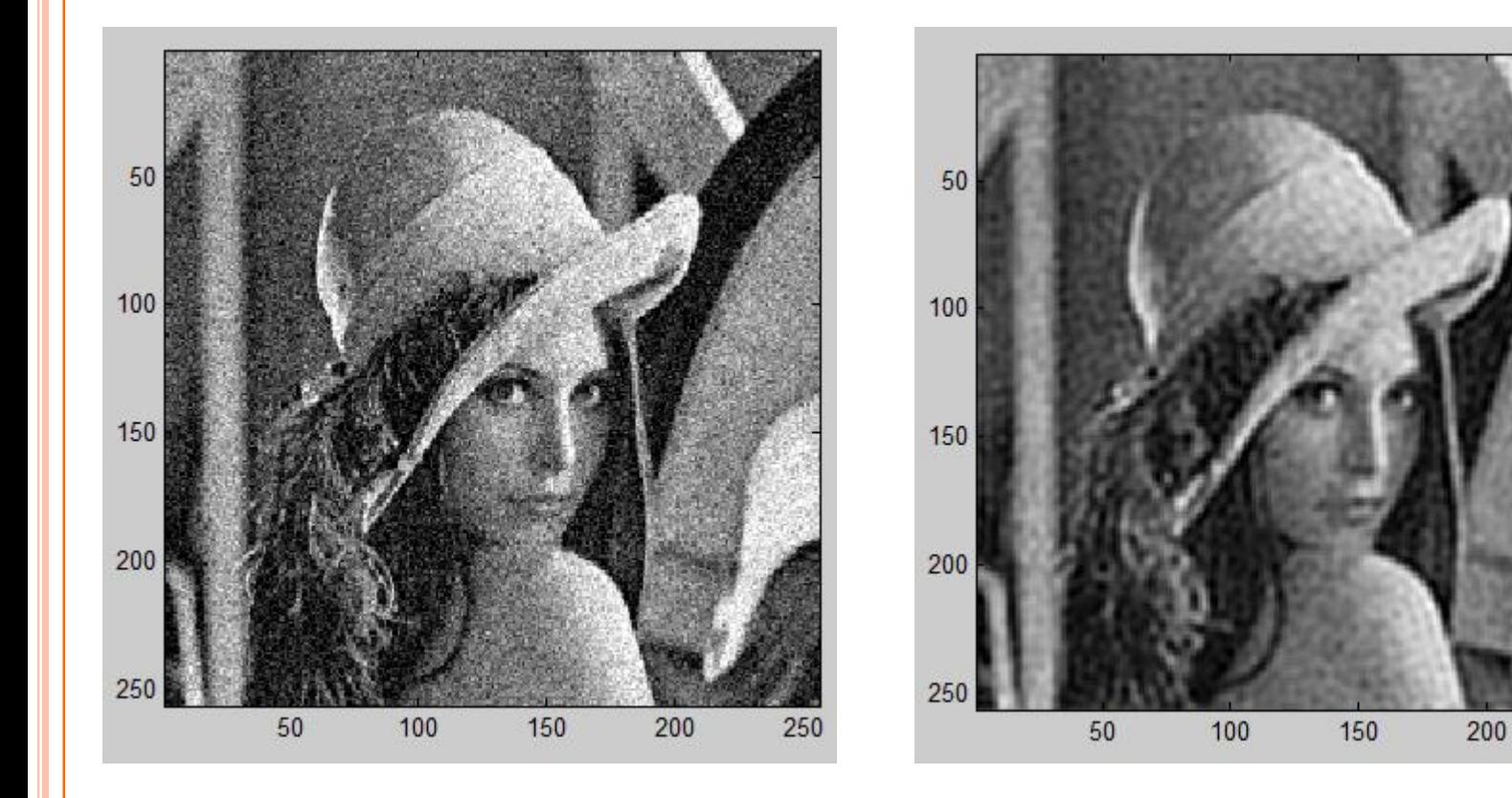

#### Poškozený

Po filtraci

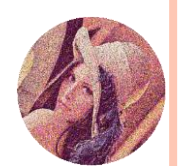

250

# ŠUM – ÚLOHA V.

#### o Odstranit šum mediánovým filtrem: · Nápověda: medop.m (v balíku zadání)

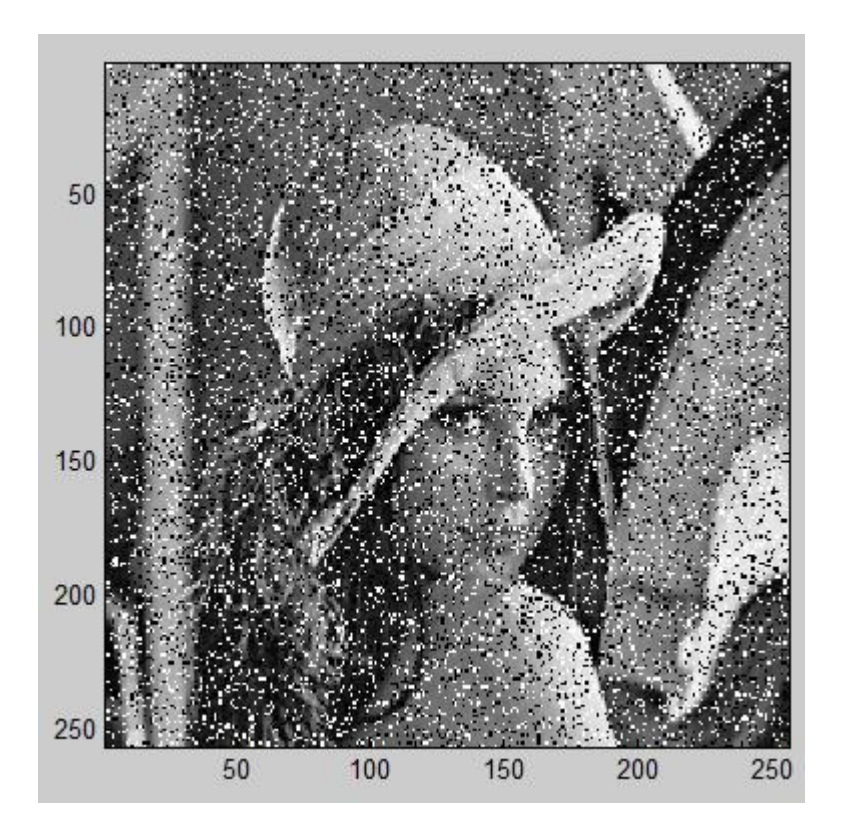

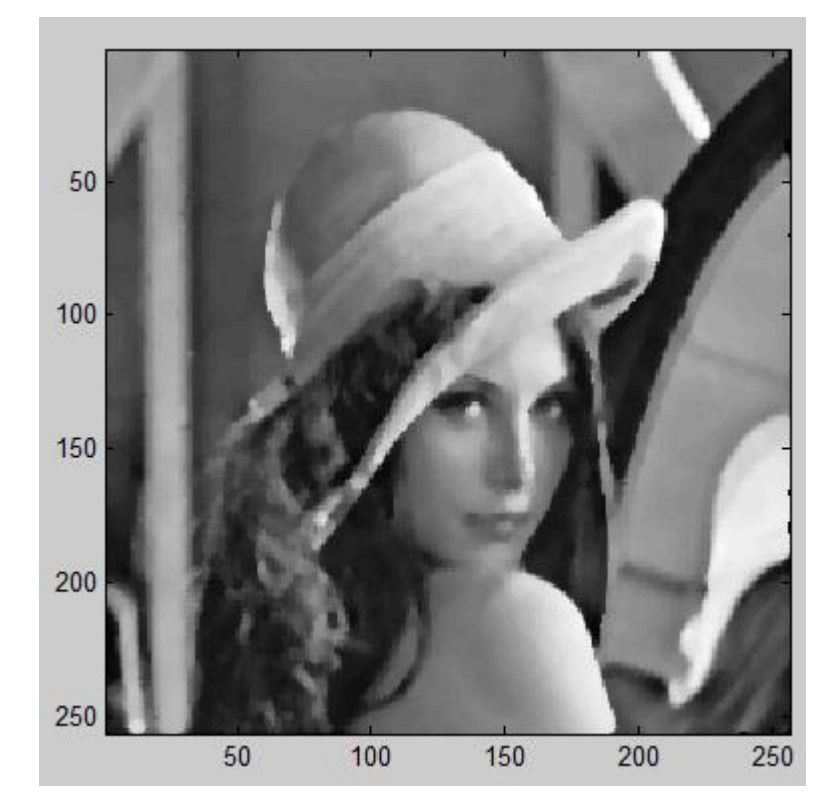

#### Poškozený

Po filtraci

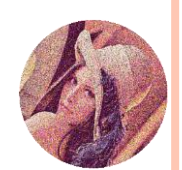

# ŠUM – ÚLOHA V. - ŘEŠENÍ

 $zobr$  (medop  $(J, ones(5))$ );

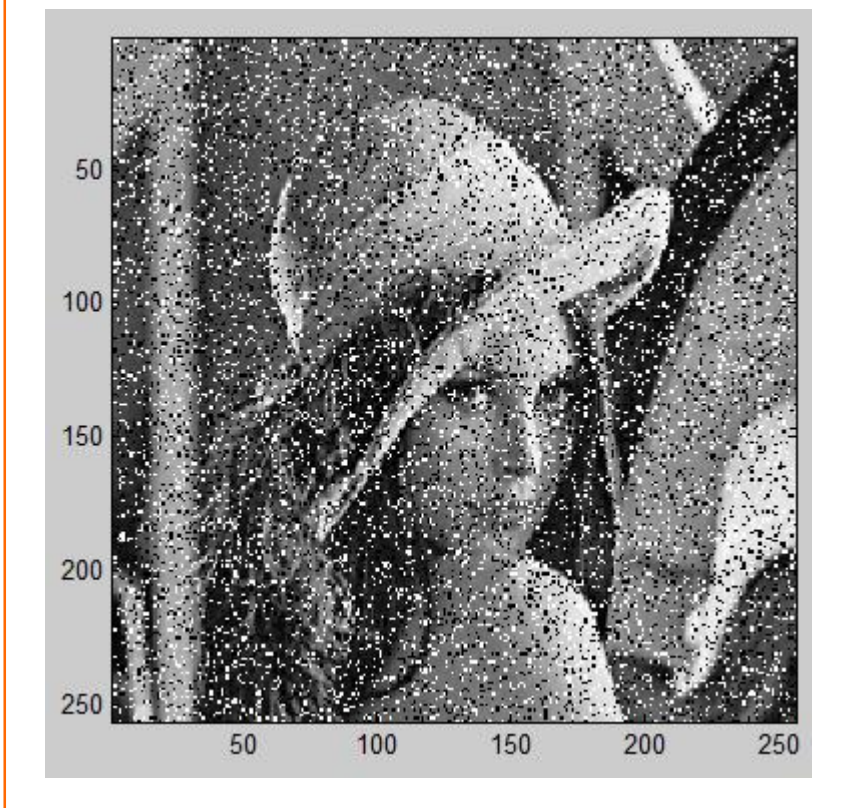

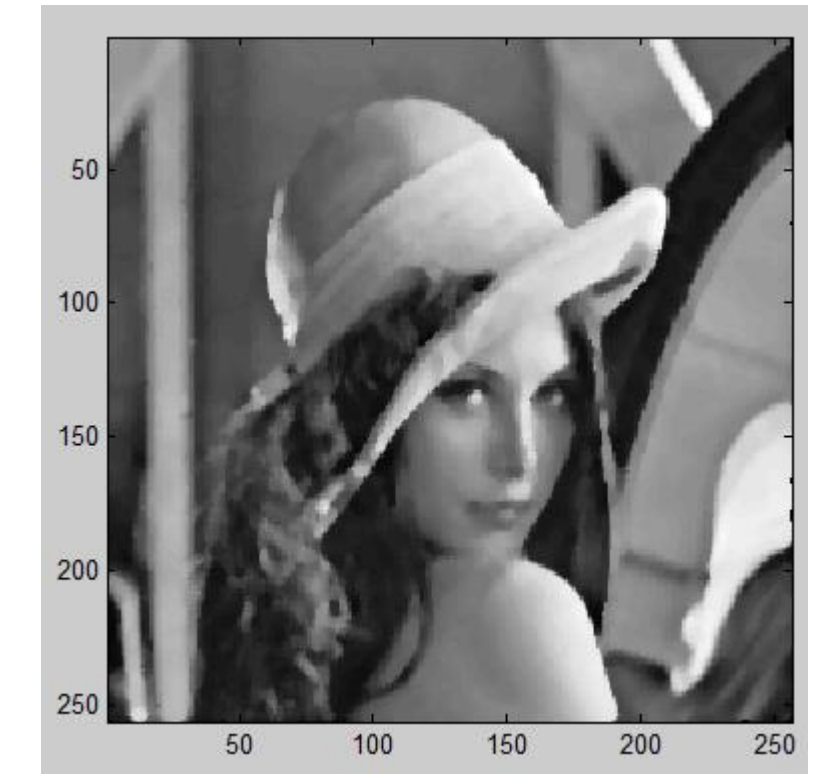

#### Poškozený

Po filtraci

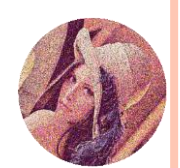

# ŠUM – ÚLOHA PRO RYCHLÍKY

- Pro rychlíky: odstranit artefakty u low-pass filtru zachovat roh čtverce u mediánového filtru
- Napsat vlastní mediánový filtr

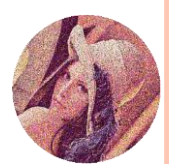